# **Análisis de Factores (FA)**

### José A. Perusquía Cortés

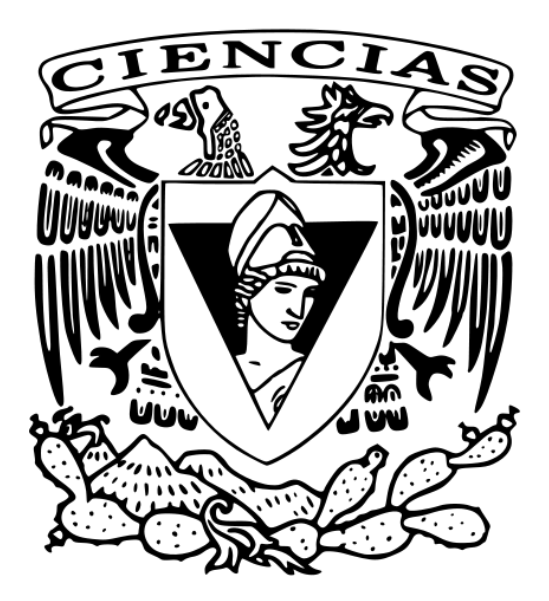

Análisis Multivariado Semestre 2024-I

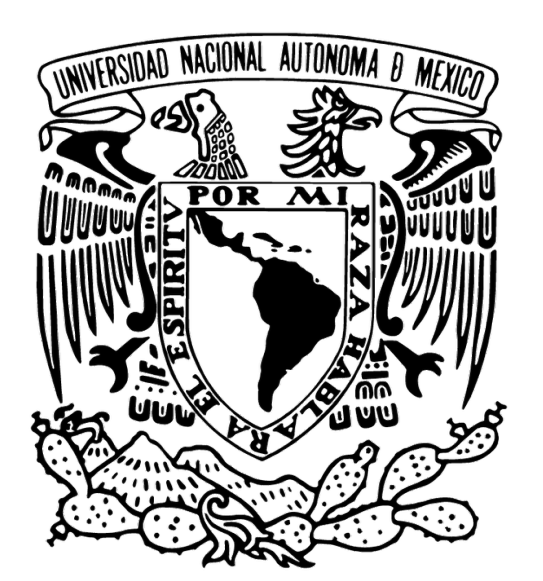

- Orígenes en psicología: Spearman (1904). "General-Intelligence," Objectively Determined and Measured. American Journal of Psychology. **15** (2): 201–293. Thurstone (1931). Multiple factor analysis. Psychological Review. **38** (5): 406–427. Thurstone (1934). The Vectors of Mind. The Psychological Review. **41**: 1–32.

- El análisis de factores es un modelo matemático que busca: Explicar la correlación de un conjunto de *p* variables a través de *m* factores latentes.

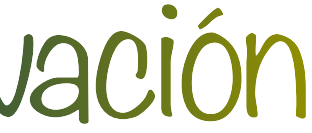

- Sea  $\mathbf{x}_{p\times 1}$  un vector aleatorio con  $\mathbb{E}(\mathbf{x}) = \mu$  y Var $(\mathbf{x}) = \Sigma$  entonces,

### Donde

- 1.  $\Lambda_{p\times k}$  es una matriz de constantes
- 2.  $\mathbf{f}_{k\times 1}$  es un vector aleatorio de factores comunes
- 3. U<sub>p×1</sub> es un vector aleatorio de factores únicos

 $\mathbf{x} = \Lambda \mathbf{f} + \mathbf{u} + \mu$ 

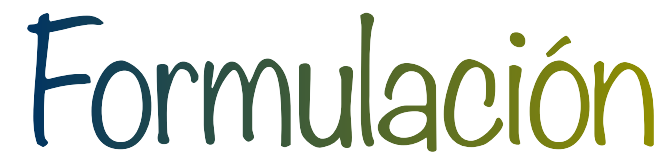

### **- Supuestos**

- 1.  $E(f) = 0$
- 2.  $Var(f) = I$
- $3. E(u) = 0$

 $\mathcal{A}. \text{Var}(\mathbf{u}) = \Psi = \text{diag}\left(\Psi_{11},...,\Psi_{pp}\right)$ 

 $5. Cov(f, u) = 0$ 

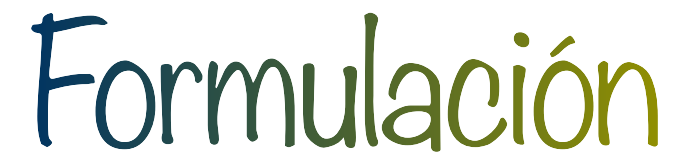

$$
\int_{1} \lambda_{ij} f_j + u_i + \mu_i
$$

## Formulación

### - Así, para cada variable se tiene la representación  $x_i =$ *k* ∑ *j*=1  $\lambda_{ij}f$

### **Proposición**

Dado el modelo de análisis de factores, se tiene que la varianza de cada  $x_i$  está dada por

 $\mathsf{Var}\left(x_i\right) =$ 

y la covarianza de  $x_i \vee x_k$  es

$$
\sum_{j=1}^{k} \lambda_{ij}^2 + \Psi_{ii} = h_i^2 + \Psi_{ii},
$$

Cov (*xi*

- Por lo que,  $\Sigma = \Lambda \Lambda^T + \Psi$ 

$$
x_i, x_k) = \sum_{j=1}^k \lambda_{ij} \lambda_{jk}
$$

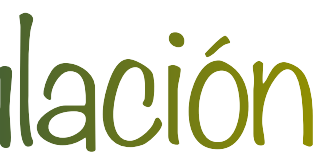

### 1. **Invariante ante cambios de escala**, i.e. para  $y = Cx$  con,  $C = diag(c_1, ..., c_p)$ , se cumple

# **2.**  $\Lambda$  **no es única**, ya que si  $\mathbf{G} \in \mathcal{O}$  entonces  $\mathbf{x} = (\Lambda \mathbf{G})(\mathbf{G}^T \mathbf{f}) + \mathbf{u} + \mu$  y así  $\Sigma = (\Lambda G)(G^T\Lambda^T) + \Psi$ .

Propiedades

### $Var(y) = C\Lambda\Lambda^T C + CVC = C\Sigma C$

 $G = \Lambda^T \Psi^{-1} \Lambda = \text{diag}(g_{11}, ..., g_{pp})$   $g_{11} > g_{22} > ... > g_{pp}$ 

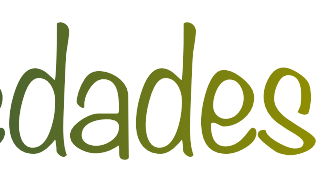

Se necesita una restricción,

### Dada una matriz de datos **X** ¿Cómo estimar Λ, Ψ a partir de **S** ?

- **Buscar** 
$$
\widehat{\Lambda}
$$
,  $\widehat{\Psi}$  takes que  $S = \widehat{\Lambda} \widehat{\Lambda}^T + \widehat{\Psi} \gamma \widehat{\Psi}_{ii} \ge 0$ 

- Dado un estimador  $\Lambda$  podemos hacer

### $\Psi_{ii} = \mathbf{S}_{ii} - \mathbf{S}_{ii}$ *k* ∑ *j*=1  $\widehat{\lambda}^2$ <sub>*ii*</sub> *ij*

# ̂

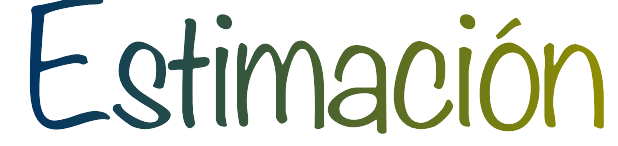

### - La solución dependerá de la diferencia entre los grados de libertad de  $\Sigma$  y de  $\Lambda$ ,  $\Psi$

$$
s = \frac{p(p+1)}{2} - \left[p + pk - \frac{k(k-1)}{2}\right]
$$

- Si  $s < 0$ : Hay una infinidad de soluciones (no es interesante)
- $\cdot$  Si  $s = 0$ : existe una única solución (no siempre es viable)
- Si  $s > 0$ : no hay solución exacta y debe aproximarse (caso interesante)

### $\left[\frac{1}{2}\right]$  = 1 2  $[(p-k)^2 - (p+k)]$

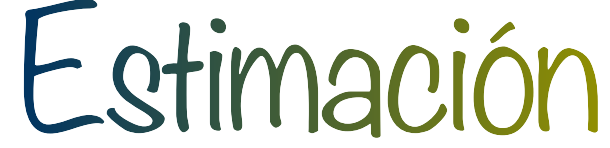

### **Proposición**  $\textbf{S}$ ea  $\textbf{Y} = \textbf{H} \textbf{X} \textbf{D}^{-\frac{1}{2}}$  entonces considerando el modelo de análisis de factores se cumple que **2**

### donde

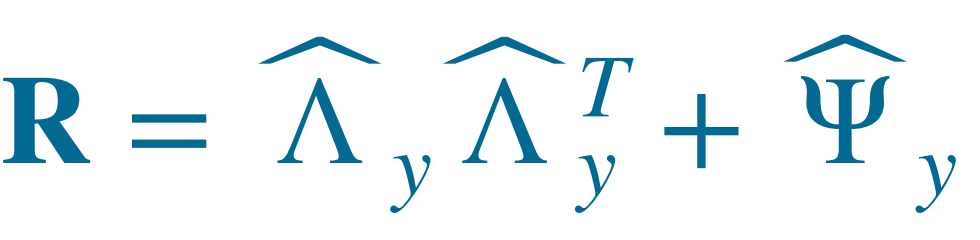

$$
- \widehat{\Lambda}_y = D^{-\frac{1}{2}} \widehat{\Lambda}_x
$$

$$
- \widehat{\Psi}_y = D^{-\frac{1}{2}} \widehat{\Psi}_x
$$

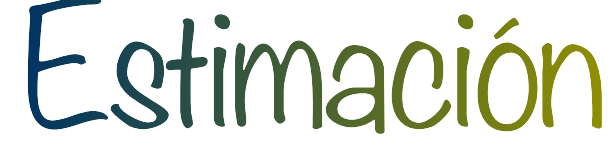

### **Observación**

Con la matriz de correlaciones se tiene que,  $\Psi_{ii} = 1 -$ 

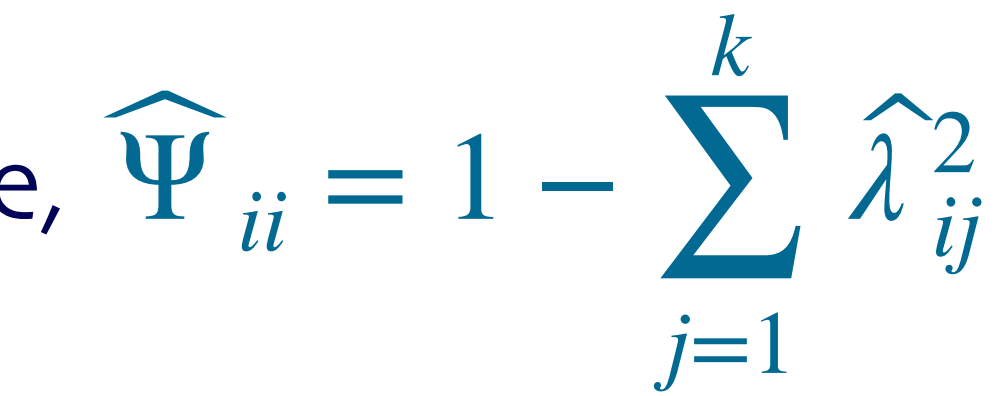

- Aplicar una descomposición de valores propios para la matriz de correlación reducida

$$
\mathbf{R} - \widehat{\mathbf{\Psi}} \qquad \text{diag}\left(\mathbf{R} - \widehat{\mathbf{\Psi}}\right) = \left(\widehat{h}_1^2, ..., \widehat{h}_p^2\right)
$$

### - Primero hay que estimar  $\hat{h}_i^2$ ̂ *i*

‣ El cuadrado del coeficiente de correlación múltiple de la i-ésima variable con el resto de

- las variables.
- 

i.e., max  $|r_{ij}|$  . *j*≠*i*  $|r_{ij}|$ 

‣ El coeficiente de correlación más grande entre la i-ésima variable y alguna de las otras,

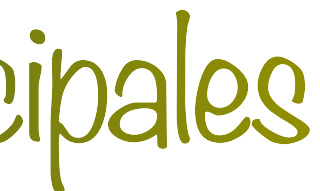

### Estimación por factores principales

- Por el teorema de descomposición espectral se tiene que

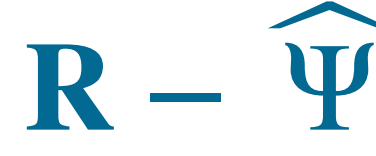

 $\alpha_1 \geq \alpha_2 \geq \cdots \geq \alpha_p$  son los eigenvalores y  $\gamma_1,...,\gamma_p$  los eigenvectores

$$
\hat{J} = \sum_{i=1}^{p} \alpha_i \gamma_i \gamma_i^T
$$

- Así 
$$
\widehat{\Lambda} = \Gamma_k A_k^{\frac{1}{2}}
$$

- Finalmente, voler a estimar a  $\Psi_{ii}$  como

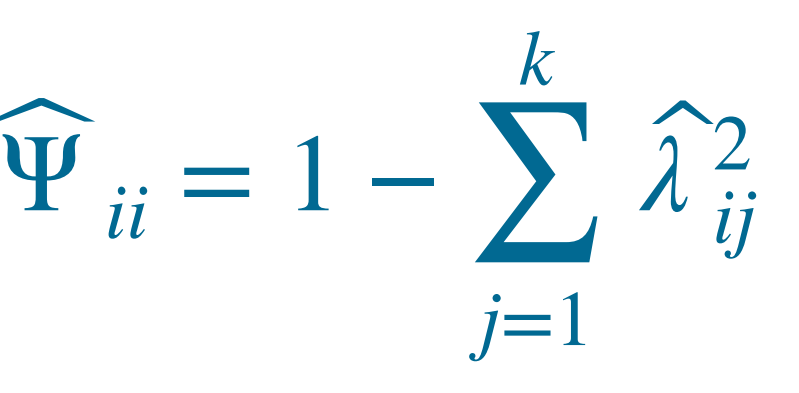

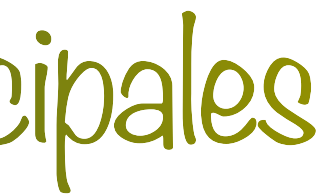

### Estimación por factores principales

- Correlaciones entre el aprovechamiento académico de:
	- ‣ Estudios clásicos
	- ‣ Francés
	- ‣ Inglés

1 0.83 0.78 1 0.67  $\begin{pmatrix} 1 \\ 1 \end{pmatrix}$ 

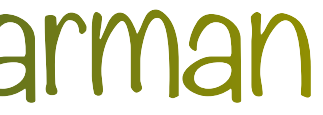

# Ejemplo 1: Spearman

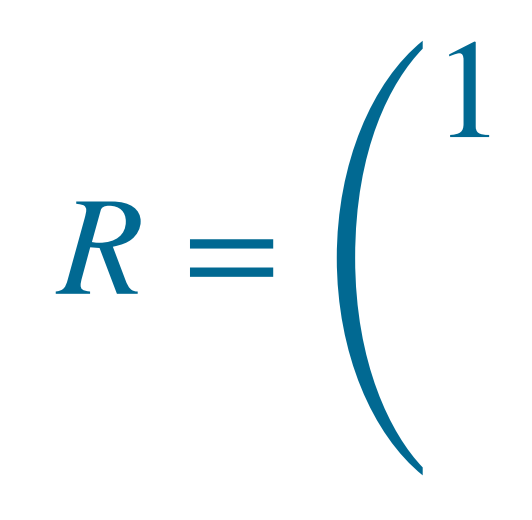

- Considerando un solo factor se tiene una solución exacta

### Podemos modelar las correlaciones como:

### Donde, *f* es un factor común llamado "general intelligence ability" y donde

# Ejemplo 1: Spearman

 $x_1 = 0.983 \cdot f + u_1$  $x_2 = 0.844 \cdot f + u_2$  $x_3 = 0.794 \cdot f + u_3$ 

 $\Psi_{11} = \text{Var}(u_1) = 0.034$  $\Psi_{22} = \text{Var}(u_2) = 0.288$  $\Psi_{33} = \text{Var}(u_3) = 0.370$ 

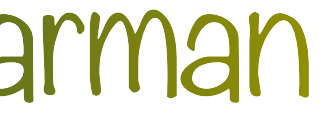

- Considerar la matriz de correlaciones

$$
\begin{bmatrix}\n 1 & 0.84 & 0.6 \\
 1 & 0.35 \\
 1\n\end{bmatrix}
$$

- La solución al sistema es
	- $\lambda_1 = 1.2$  $\lambda_2 = 0.7$  $\lambda_3 = 0.5$ ⇒

 $R =$ 

• No es admisible y una posible solución es fijar  $\lambda_1 = 1$  (caso de Heywood)

$$
\Psi_{11} = \text{Var}(u_1) = -0.44
$$
  
\n $\Psi_{22} = \text{Var}(u_2) = 0.51$   
\n $\Psi_{33} = \text{Var}(u_3) = 0.75$ 

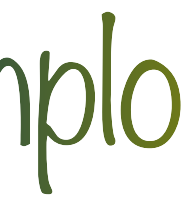

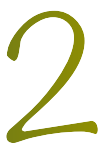

### - 88 calificaciones de 5 exámenes a libro abierto o cerrado.

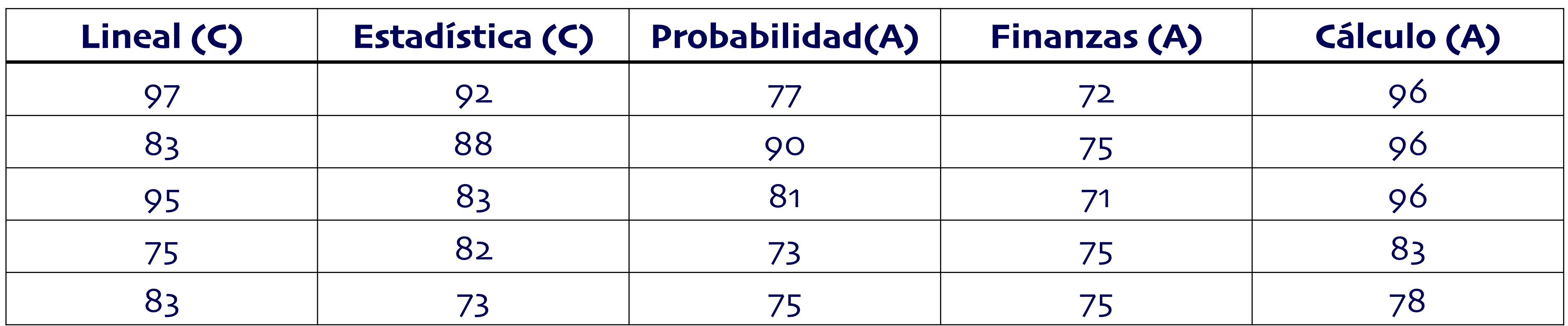

# Ejemplo 3: Calificaciones

- La matriz de correlación es

# $R =$

$$
\begin{bmatrix}\n 1 & .546 & .545 & .410 & .390 \\
 1 & .613 & .489 & 449 \\
 1 & .712 & .666 \\
 1 & 0 & 1\n \end{bmatrix}
$$

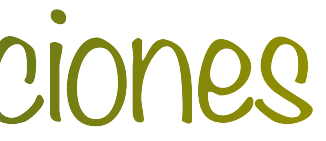

- Resolvemos en R con la función fa() de la librería psych

 $-$  Para  $k = 1$ 

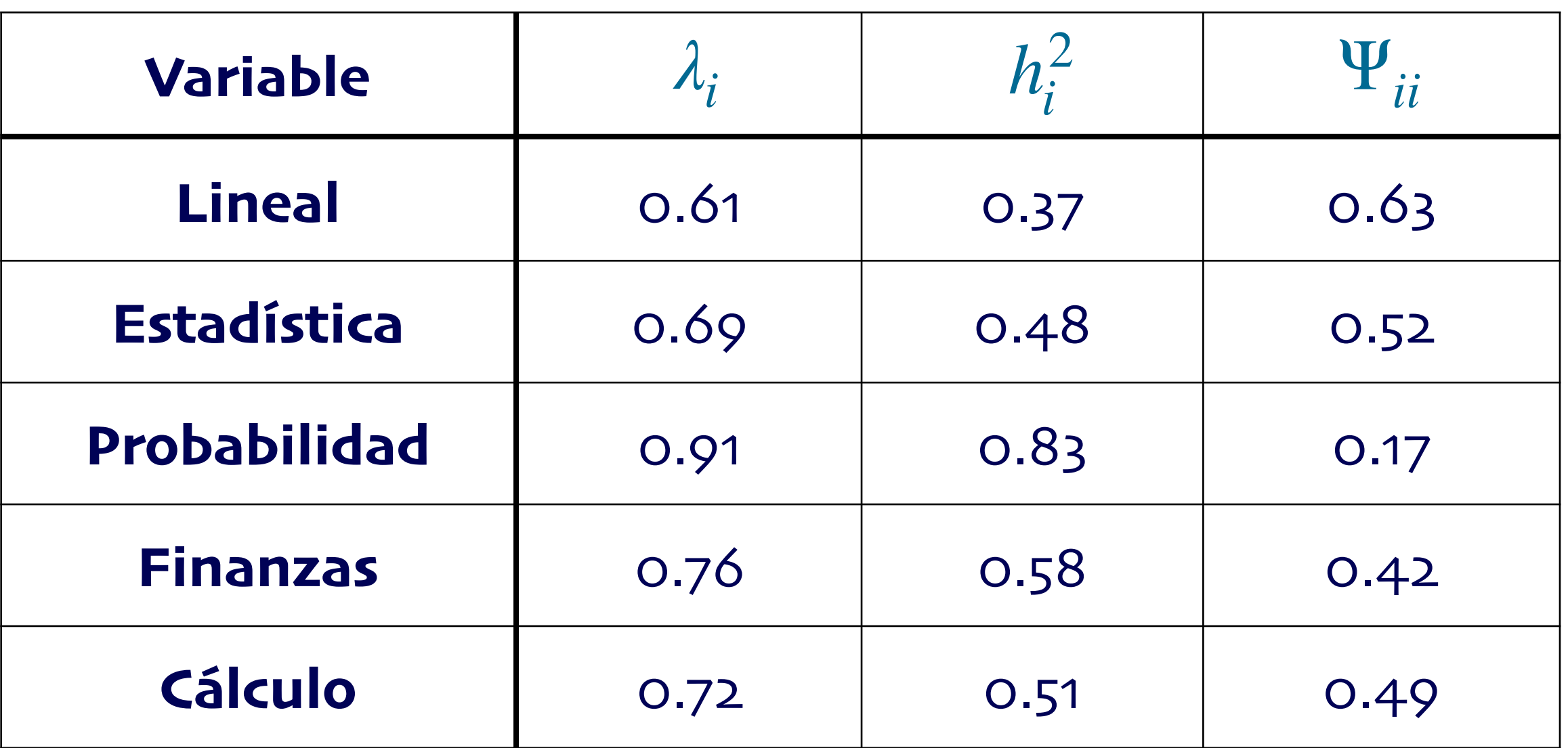

- El factor común se puede interpretar como un factor de habilidad general en matemáticas

# Ejemplo 3: Calificaciones

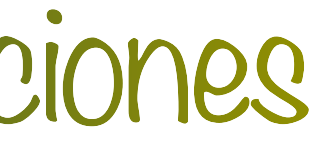

 $-$  Para  $k = 2$ 

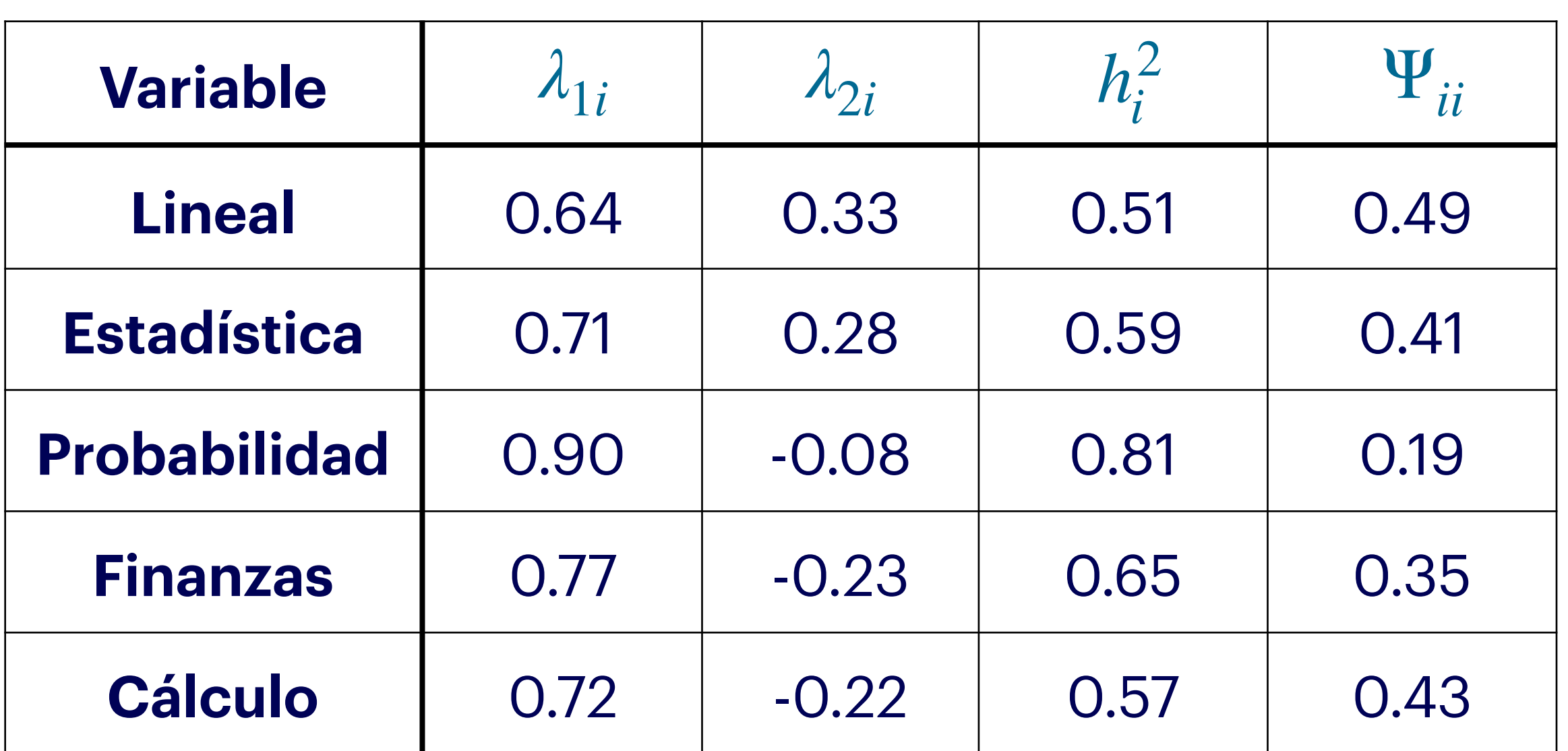

# Ejemplo 3: Calificaciones

- El primer factor se puede interpretar como un factor de habilidad general en matemáticas

- El segundo factor se puede interpretar como un factor de habilidad en exámenes cerrados y

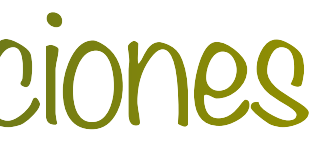

- 
- abiertos

 $L =$ *n* 2

la log-verosimilitud

$$
(\log|2\pi\Sigma|) - \frac{n}{2}\text{tr}(\Sigma^{-1}\mathbf{S})
$$

- O equivalentemente minimizar (Jörekog, 1967)

 $F = \log(|\Sigma|) + \text{tr}(\mathbf{S}\Sigma^{-1}) - \log(|\mathbf{S}|) - p$ 

1. Minimizar  $F$  analíticamente con respecto a  $\Lambda$  para una  $\Psi$  fija 2. Minimizar numéricamente  $F$  con respecto a  $\Psi$ 

### Estimación por máxima verosimilitud

- Suponiendo que  $\mathbf{x} \sim N(\mu, \Sigma)$  donde  $\Sigma = \Lambda \Lambda^T + \Psi$  y  $\hat{\mu} = \bar{\mathbf{x}}$  podemos pensar en maximizar

- Bajo el supuesto de normalidad se pueden hacer pruebas de hipótesis para el número de

- factores
- El estadístico de prueba estará dado por (Bartlett, 1954)  $U = n'$  min $(F)$

- Si *k* factores son suficientes entonces,

$$
U \sim \chi_{\nu}^2 \qquad \qquad \nu = \frac{1}{2}(p-k)^2 - \frac{1}{2}(p+k)
$$

Prueba de hipótesis en el número de factores

$$
n'=n-1-\frac{1}{6}(2p+5)-\frac{2}{3}k
$$

- Se puede probar de forma secuencial para  $k = 1, 2, ...$  para encontrar el número de factores

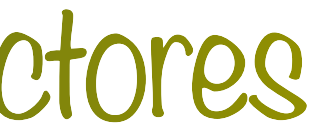

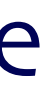

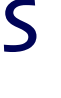

a considerar

- Para 
$$
k=1
$$

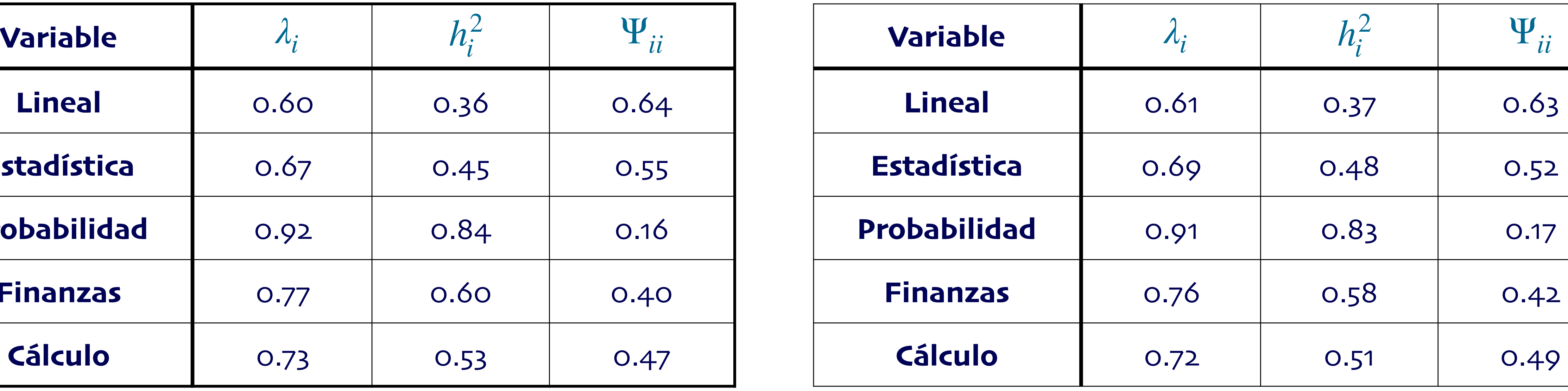

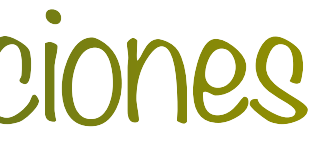

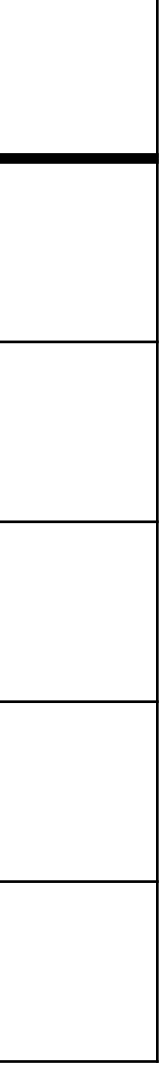

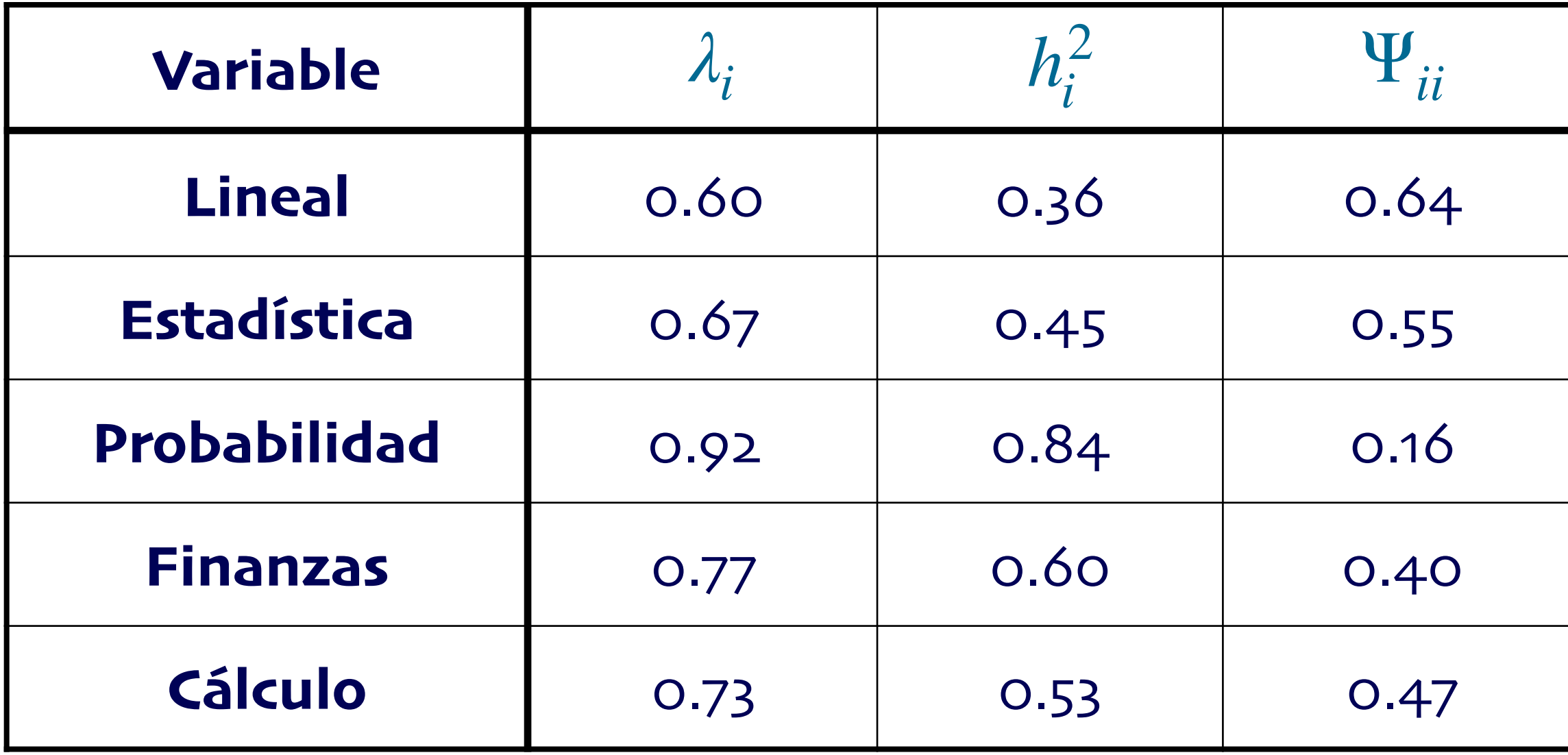

### Estimación por MLE<br>
Estimación por MLE

- 
$$
Para k = 2
$$

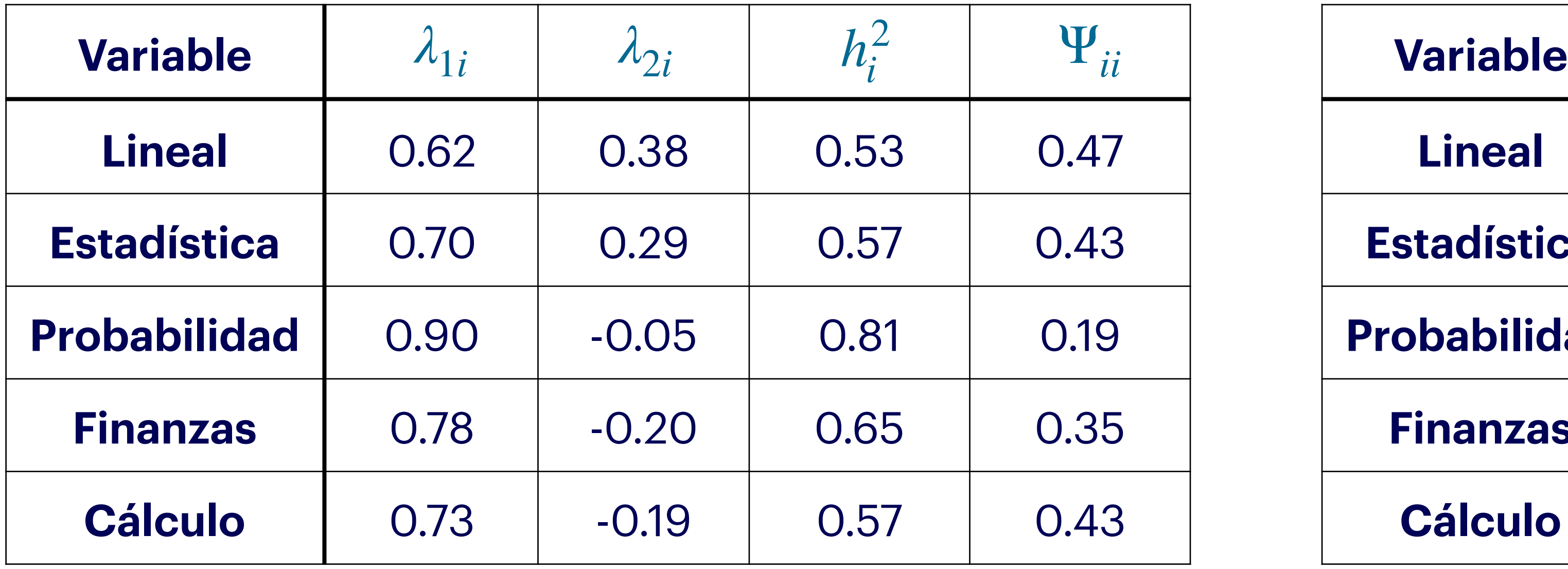

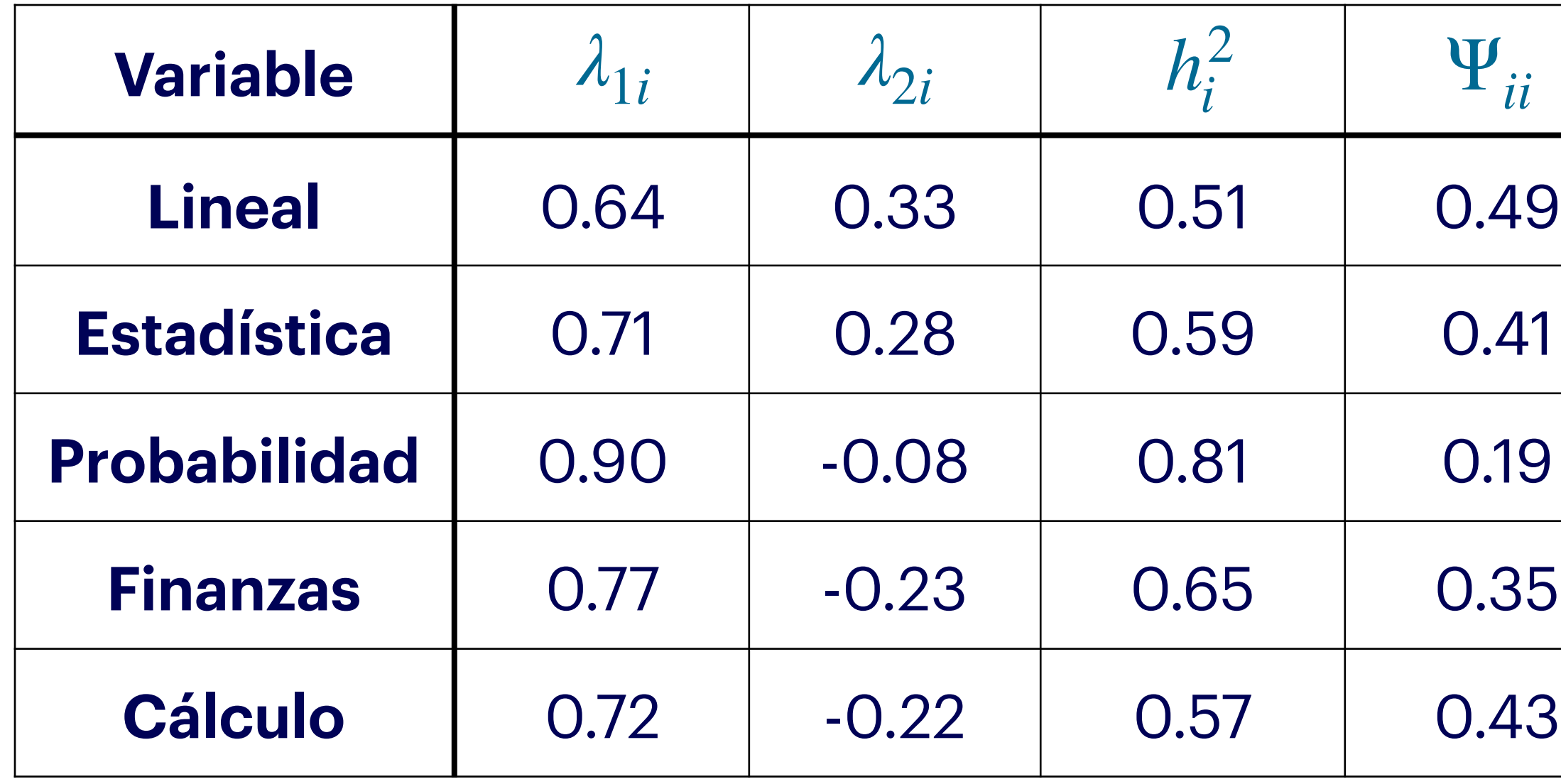

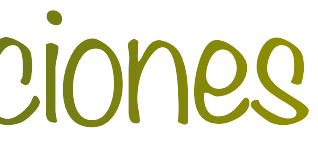

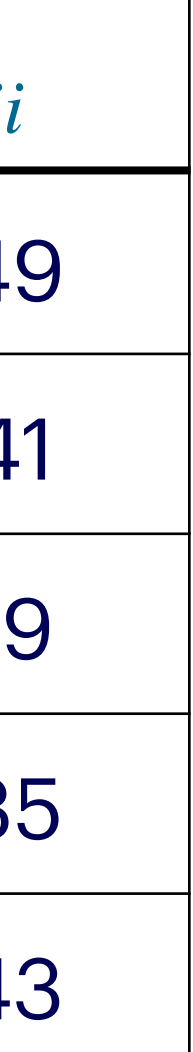

### Estimación por MLE<br>
Estimación por MLE

- Hacemos la prueba de hipótesis para *k* = 1, obteniendo

$$
U=n'\min(F)=7.
$$

### $U = n' \min(F) = 7.749803 < 11.0705 = \chi^2_5$ 5,.95

- Por lo que no rechazamos la hipótesis nula de que un factor sea suficiente

### $U = n' \min(F) = 0.02823699 < 3.841459 = \chi_1^2$ 1,.95

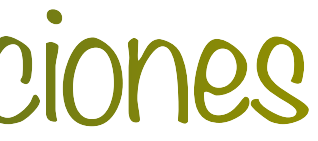

# Ejemplo 3: Calificaciones

- Hacemos la prueba de hipótesis para *k* = 2, obteniendo

- Por lo que no rechazamos la hipótesis nula de que un factor sea suficiente

- Para tener unicidad en el modelo se consideró la restricción

 $G = \Lambda^T \Psi^{-1} \Lambda = \text{diag}(g_{11}, ..., g_{DD})$ 

- Para la interpretación de los factores es preferible que:

1. Cada variable esté asociada fuertemente a lo más a un factor 2. Las cargas sean muy grandes y positivas o cercanas al cero con algunos valores intermedios

# Rotaciones ortogonales

 $g_{11} > g_{22} > ... > g_{pp}$ 

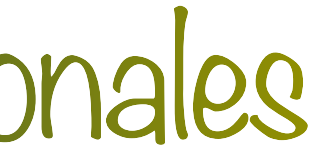

- Ejemplos: varimax, quartimax, orthomax, etc.

- Rotación ortogonal propuesta por Kaiser (1958)
- 

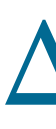

- Objetivo: maximizar *ϕ*

### - Sea Λ la matriz de cargas y **G** matriz ortogonal entonces la matriz de cargas rotadas es:

### $\Delta = \Lambda G$

### 2  $d_{ij} =$  $\delta_{ij}$ *hi*  $\bar{d}_j = p^{-1}$ *p* ∑ *i*=1  $d_{ii}^2$ *ij*

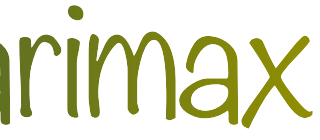

$$
\phi = \sum_{j=1}^{k} \sum_{i=1}^{p} (d_{ij}^{2} - \bar{d}_{j})^{2}
$$

### Rotación varimax

- 
$$
Para k = 2
$$

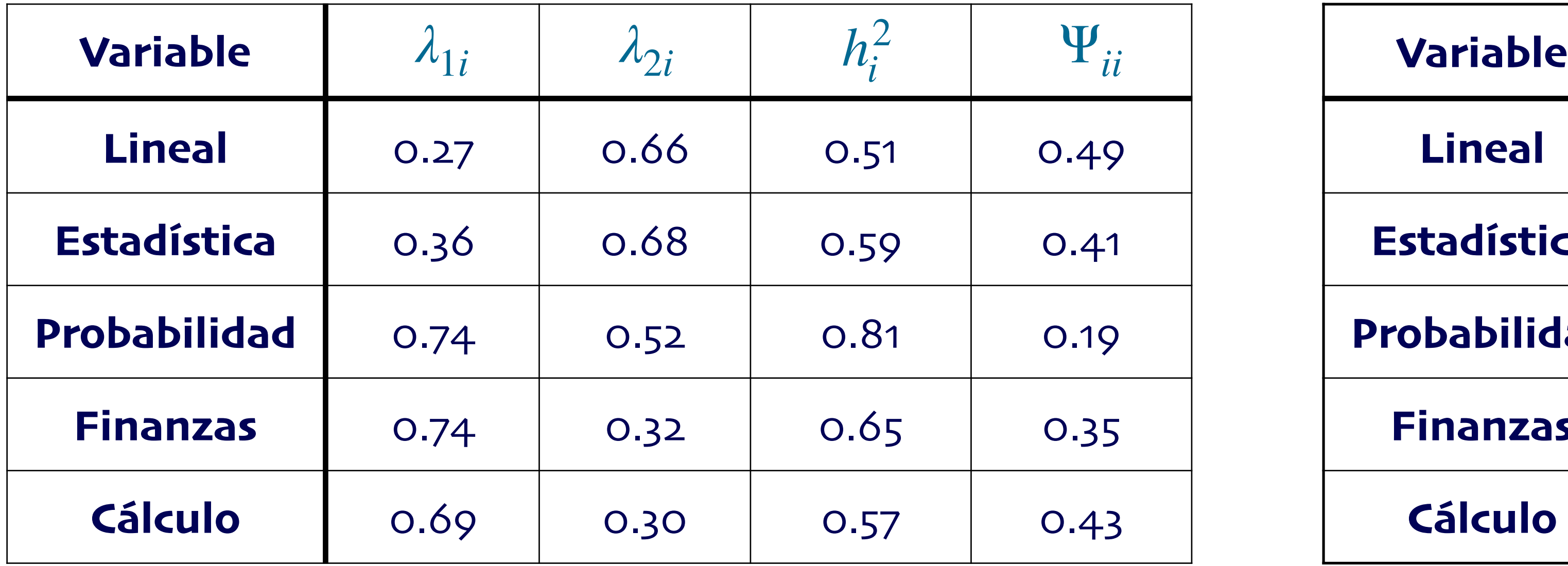

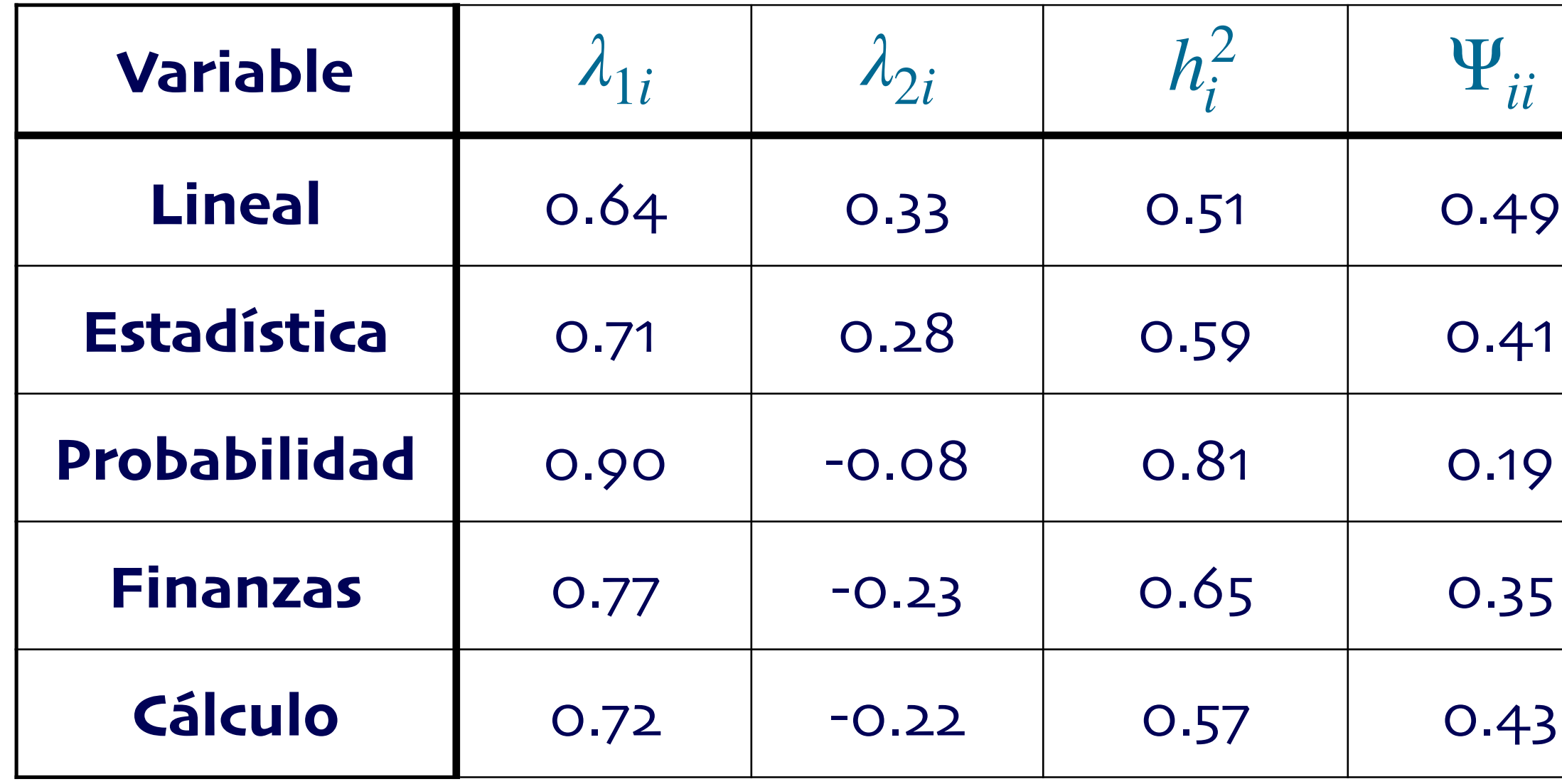

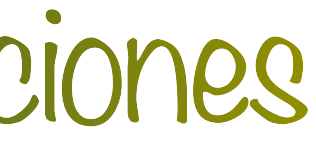

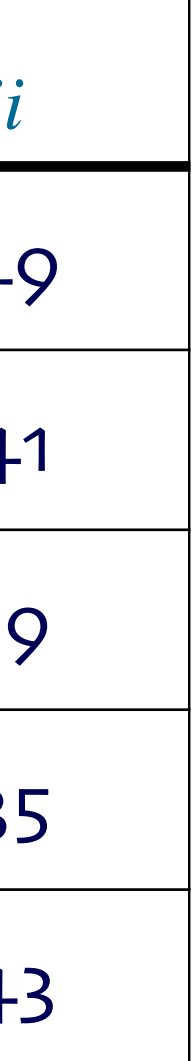

### Factores principales con varimax Factores principales sin rotación

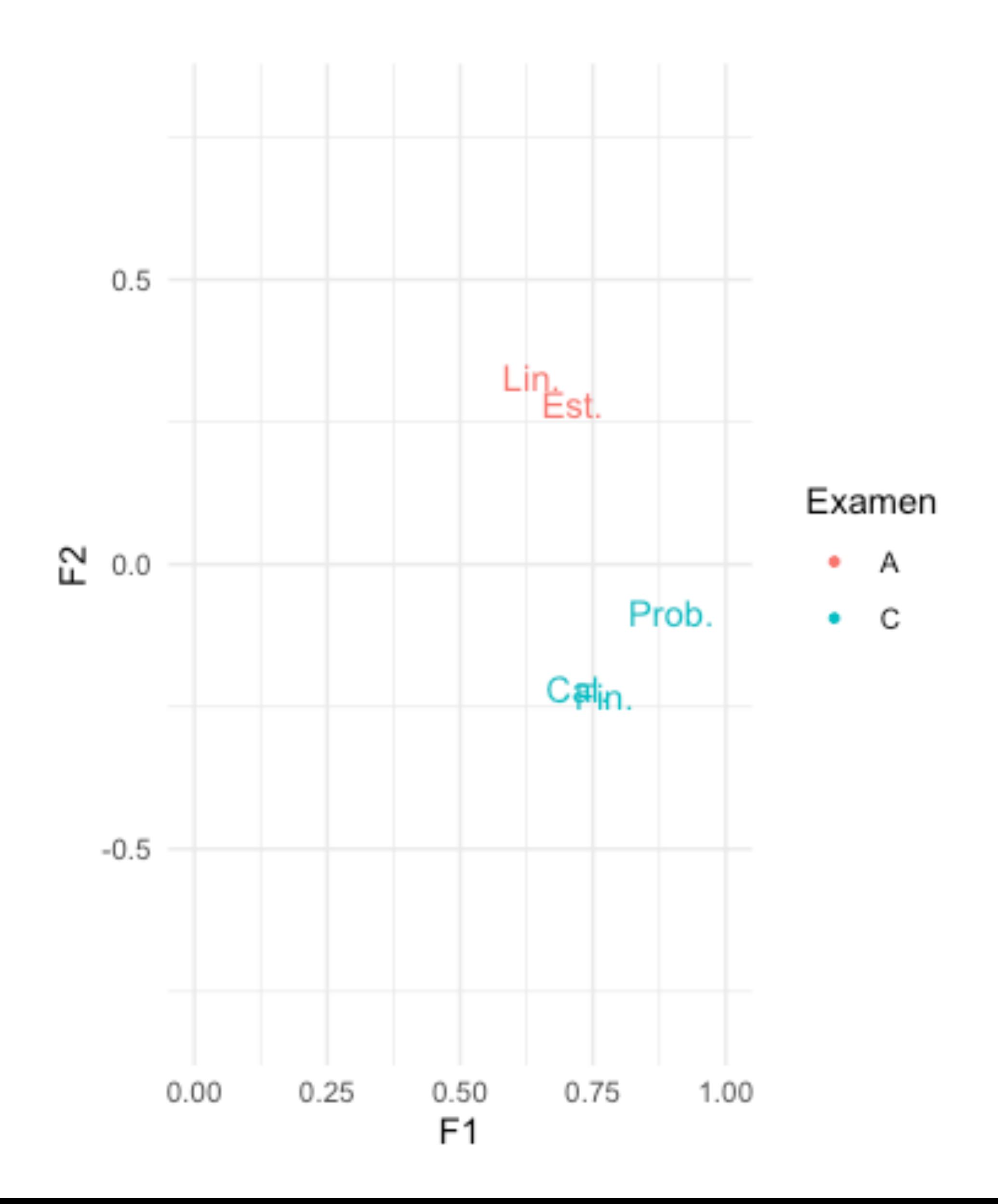

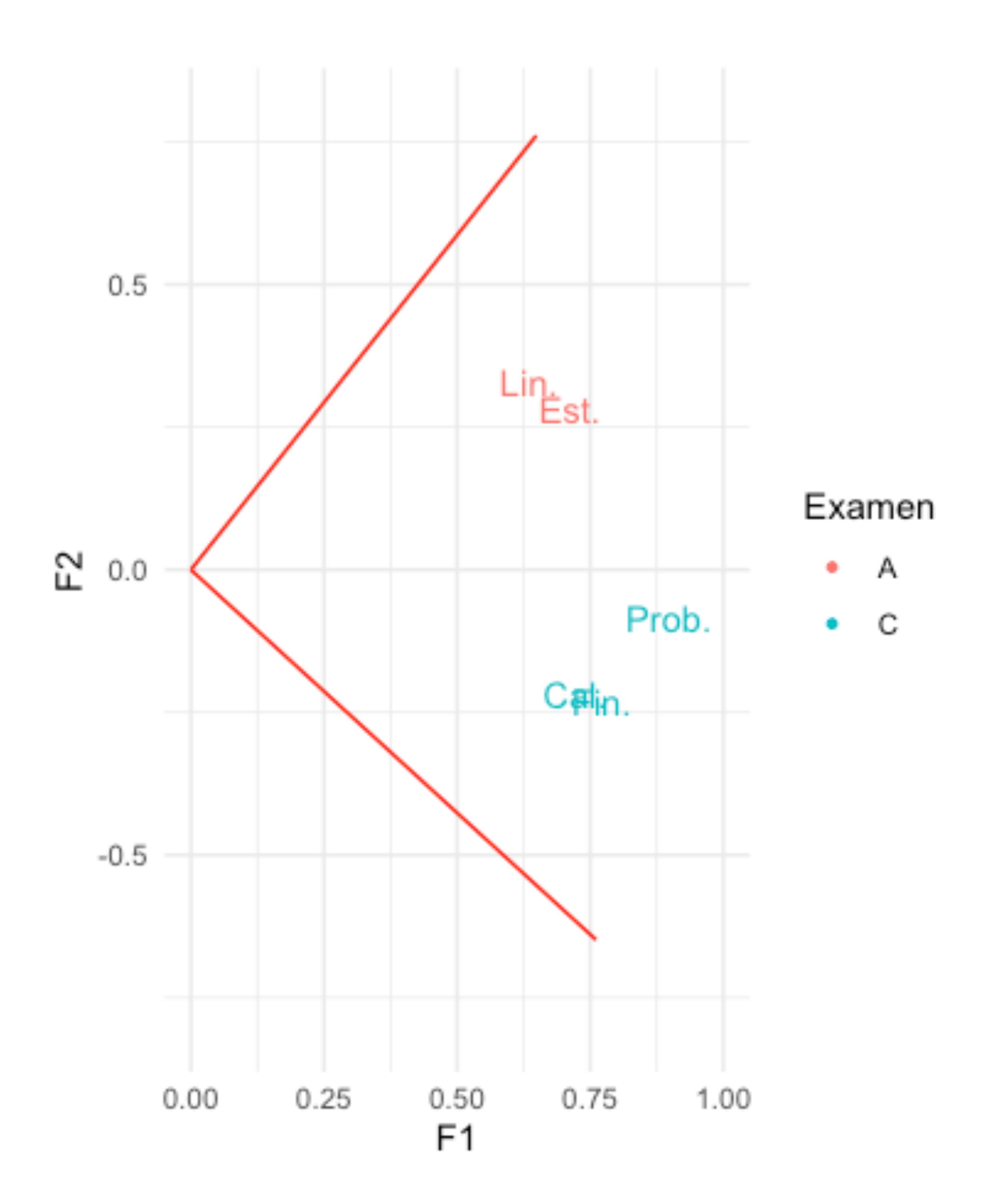

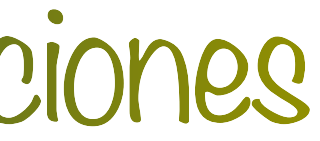

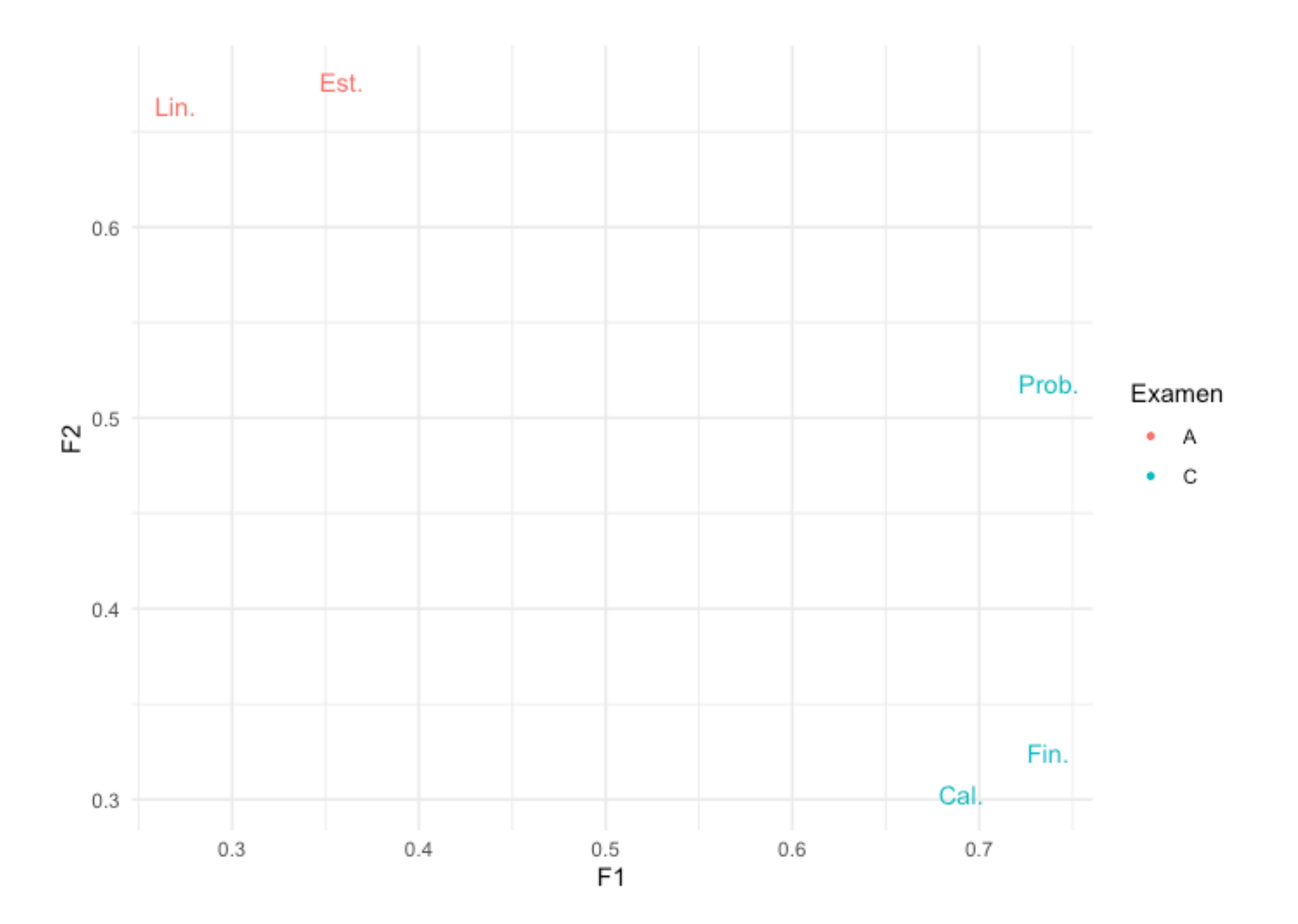

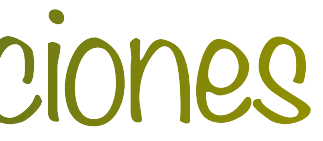

- Permiten que los factores estén correlacionados

# Rotaciones oblicuas

- Ejemplos: quartimin, covarimin, biquartimin, oblimin (por default en R), etc.

- Pueden proporcionar soluciones más simples

- Para factores latentes puede ser complicado tener que explicar la correlación entre ellos

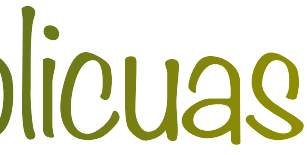

### $-$  Para  $k = 2$

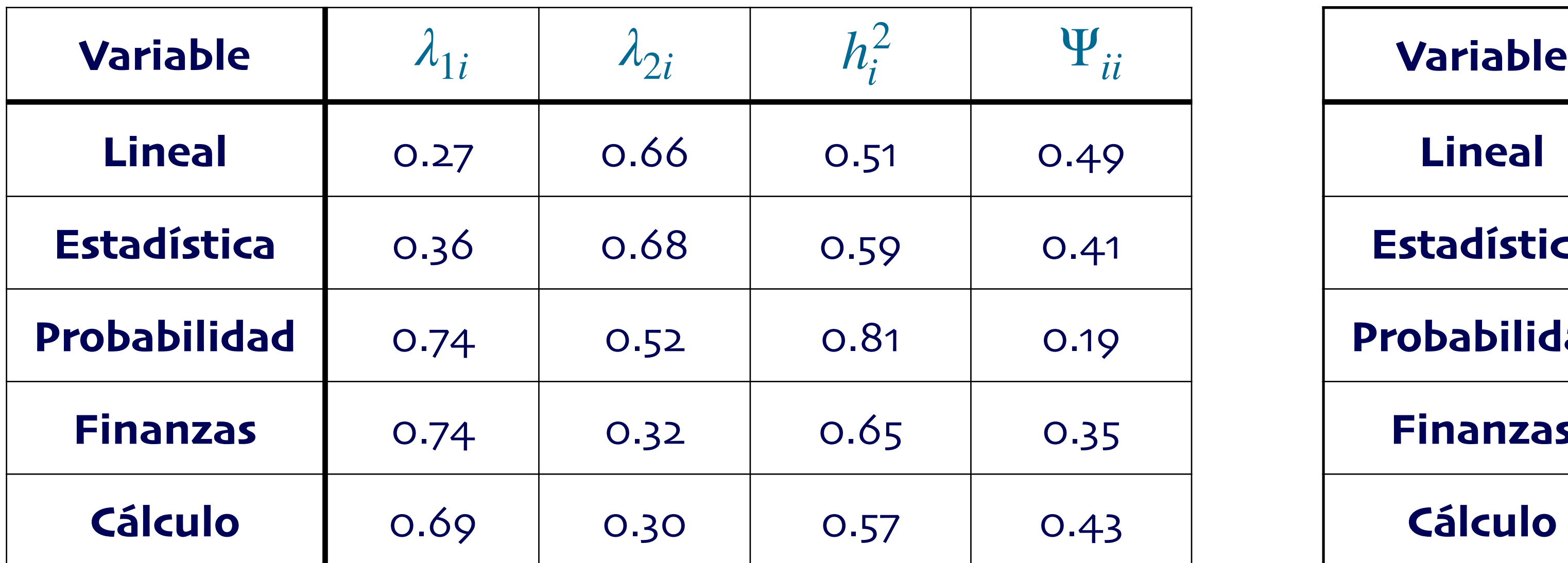

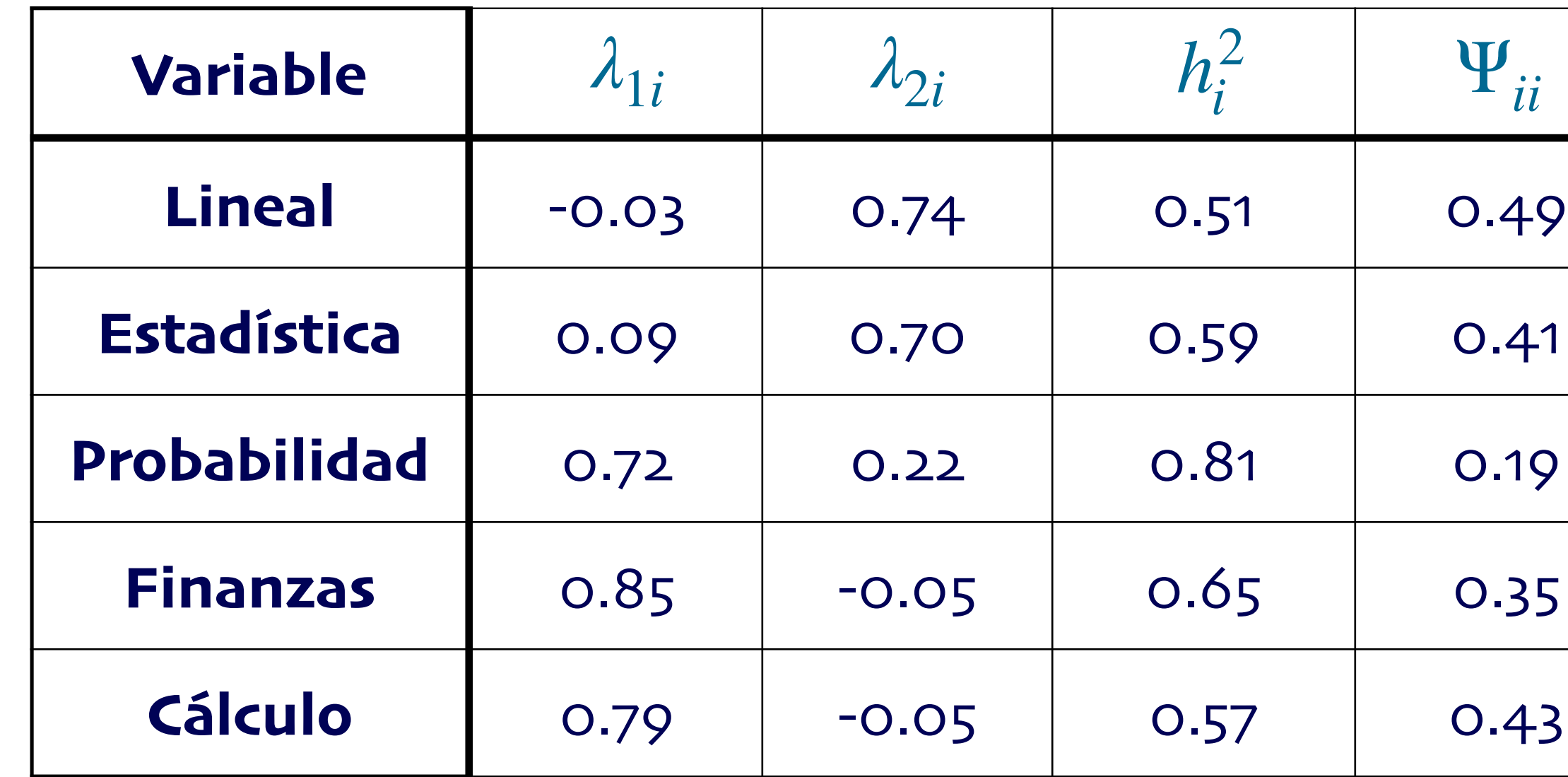

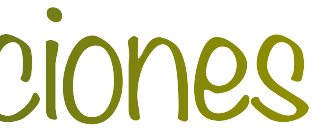

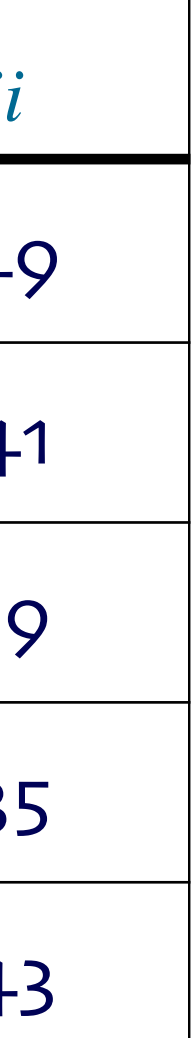

### Factores principales con varimax Factores principales con oblimin

# Ejemplo 3: Calificaciones

- La correlación de los factores es 0.76

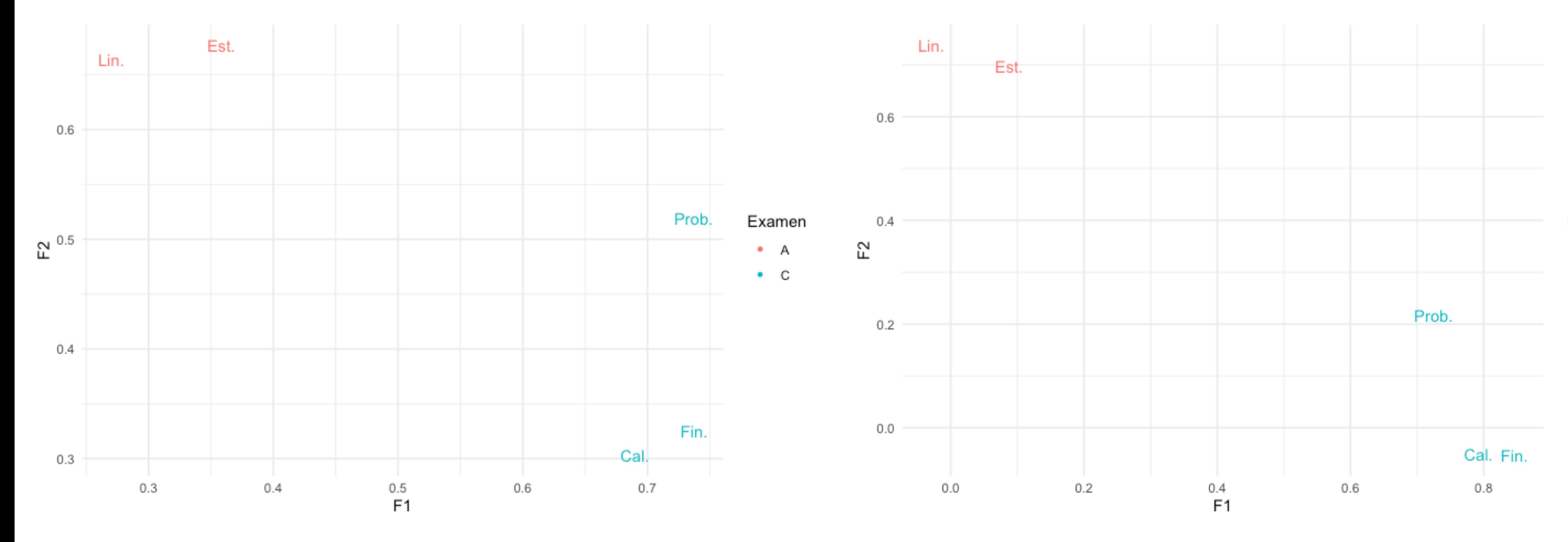

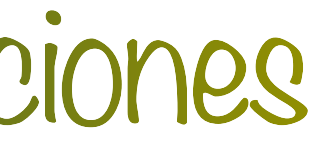

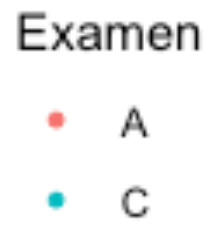